# **Bring Your Own Resources**

Mats Rynge – OSG User Support Eric Sedore – Syracuse University

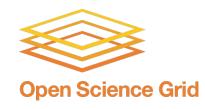

OSG All Hands Meeting 2020

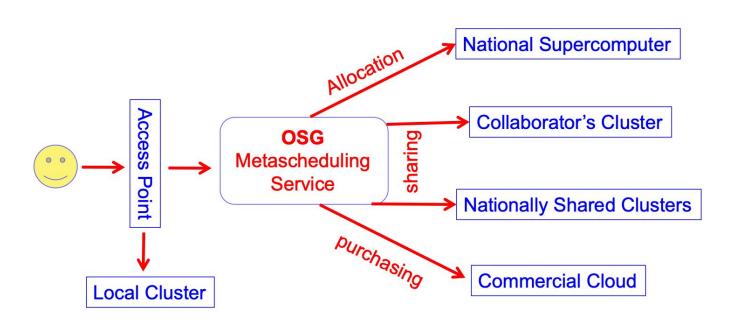

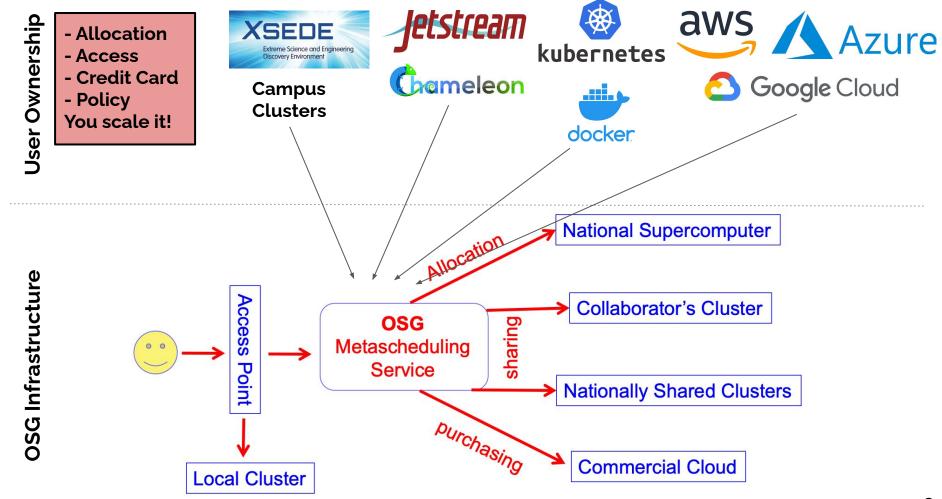

## Motivations

- Allocations on systems not "OSG-enabled"
  - a. Policy prevents community accounts / individual PI accounts
  - b. SSH 2 factor authentication
- 2. Scheduling on resources without traditional schedulers
  - a. Clouds / k8s / desktops / ...
- 3. Sometimes just a personal preference!

OSG infrastructure motivation: maintain one container which can be used on a wide variety of systems

## **Docker Container**

CentOS 7 base

HTCondor 8.9.X (required for IDTOKENS)

Entrypoint to configure and start HTCondor

https://hub.docker.com/repository/docker/opensciencegrid/osqvo-docker-pilot

https://github.com/opensciencegrid/osgvo-docker-pilot

# The enabler: IDTOKENS

**New in HTCondor 8.9.x:** Token-based authentication is a newer extension to PASSWORD authentication that allows the pool administrator to generate new, low-privilege tokens from a pool password. It also allows the administrator to install multiple passwords. As tokens are derived from a specific password, if an administrator removes the password from the directory specified in SEC\_PASSWORD\_DIRECTORY, then all derived tokens are immediately invalid.

# Starting the container

- 1. Configure authentication. OSGVO administrators can provide the token, which you can then pass to the container via the TOKEN environment variable.
- 2. Set GLIDEIN\_Site and GLIDEIN\_ResourceName so that you get credit for the shared cycles.
- Set the OSG\_SQUID\_LOCATION environment variable to the HTTP address to a valid Squid location.
- 4. Optional: Pick a directory where jobs can do I/O, and map it to /tmp inside with -v /somelocaldir:/tmp This is only required if you do not want the I/O inside the container instance.
- 5. Optional: add to the START expression with GLIDEIN\_Start\_Extra. This is useful to limit the pilot to only run certain jobs.

```
#!/bin/bash
                                                          Slurm example
#SBATCH -N 1
#SBATCH -t 48:00:00
export TOKEN="put your provided token here"
# Set this so that the OSG accounting knows where the jobs ran
export GLIDEIN Site="SDSC"
export GLIDEIN ResourceName="Comet"
# This is an important setting limiting what jobs your glideins will accept.
# At the minimum, the expression should limit the "Owner" of the jobs to
# whatever your username is on the OSG submit side
export GLIDEIN Start Extra="Owner == \"rynge\""
module load singularity
```

singularity run --contain --bind /cvmfs docker://opensciencegrid/osgvo-docker-pilot

# Fair share scheduling + your own

Bringing your own resources should not penalize your fair share part of the open pool

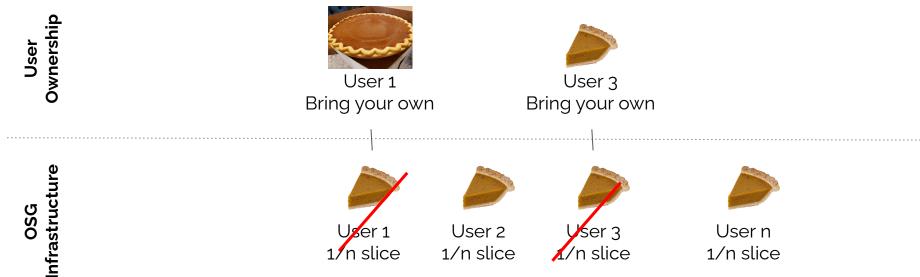

# Fair share scheduling + your own

#### One pool - two negotiators

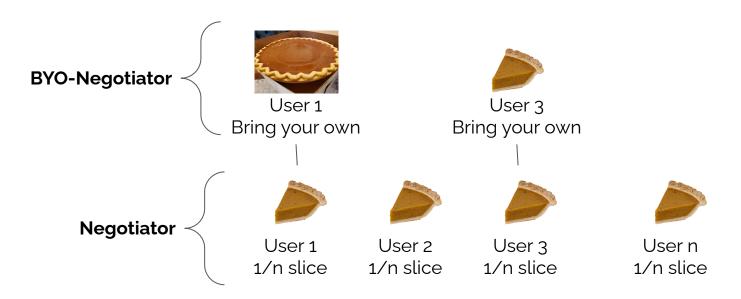

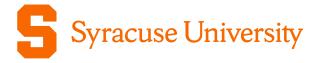

# Bring your own resources (abstraction might help)

**AHM OSG 2020** 

Information Technology Services

### Abstraction for all workloads

Utilize the mobility and manageability of VMs/Containers to run OSG jobs on all of the University's research computing resources (servers, scavenged desktops, GPUs)

Simplify deployment of the OSG environment (versus trying to integrate with existing execute nodes)

OSG workloads fit in natural flow of workflow (VMs are deployed based on need)

Reduce security concerns - OSG VM does not run other workloads

## Computational Resources @ Syracuse University

OrangeGrid - high throughput computing pool, scavenged desktop grid, 13,000 cores, 25TB of memory

Crush - compute focused cloud - 25,000 cores (50,000 slots with HT), 125TB of memory

SUrge - GPU focused compute cloud, 250 commodity NVidia GPUs

# Why the drive to contribute?

Advance Science (change the world!)

Serves researchers on campus

Allow for scale beyond our borders

Strive for 100% utilization,

100% of the time

Public Science (E@H...)

Open Science Grid (OSG)
Hybrid and Opportunistic

Syracuse Researchers

## Observations looking back

Investment in abstraction (a decision point years ago) allows simplified terraforming, scale, and workload management

Flexibility for research community has been an enormous advantage (yes, they can have it their way - well, within reason :-))

Assuage fears of intermixing internal and external workloads

Containers are a natural evolution for administrators and researchers (in fact we are running thousands of singularity instances in various pools today)